**Ajuda del mòdul de planificació**

- [Opcions de configuració del pla](http://wiki.itec.cat/doku.php?id=ca:tcqi:tcqi_modulos:tcqi-pla-inicio:tcqi-pla-configuracion)
- [Filtrar tasques](http://wiki.itec.cat/doku.php?id=ca:tcqi:tcqi_modulos:tcqi-pla-inicio:tcqi-pla-filtrar)
- [Ordenar tasques](http://wiki.itec.cat/doku.php?id=ca:tcqi:tcqi_modulos:tcqi-pla-inicio:tcqi-pla-ordenar)
- **Fase de planejament**
	- [Objectius de la fase de planejament](http://wiki.itec.cat/doku.php?id=ca:tcqi:tcqi_modulos:tcqi-pla-inicio:planificacion-introduccion)
	- [Inici del pla](http://wiki.itec.cat/doku.php?id=ca:tcqi:tcqi_modulos:tcqi-pla-inicio:crear-pla)
	- [Creació automàtica del pla](http://wiki.itec.cat/doku.php?id=ca:tcqi:tcqi_modulos:tcqi-pla-inicio:creacion-automatica-pla)
	- [Calendaris](http://wiki.itec.cat/doku.php?id=ca:tcqi:tcqi_modulos:tcqi-pla-inicio:calendarios)

## **[Gestió de l'estructura del pla](http://wiki.itec.cat/doku.php?id=ca:tcqi:tcqi_modulos:tcqi-pla-inicio:estructura-plan)**

- [Definició tasques resum](http://wiki.itec.cat/doku.php?id=ca:tcqi:tcqi_modulos:tcqi-pla-inicio:tarea-resumen)
- [Creació, edició i posicionament de les tasques resum](http://wiki.itec.cat/doku.php?id=ca:tcqi:tcqi_modulos:tcqi-pla-inicio:gestion-tarea-resumen)
- [Conversió de tasca resum a tasca](http://wiki.itec.cat/doku.php?id=ca:tcqi:tcqi_modulos:tcqi-pla-inicio:tarea-resumen-a-tarea)
- [Gestió de les tasques del pla](http://wiki.itec.cat/doku.php?id=ca:tcqi:tcqi_modulos:tcqi-pla-inicio:tareas-plan)
	- [Tasques virtuals](http://wiki.itec.cat/doku.php?id=ca:tcqi:tcqi_modulos:tcqi-pla-inicio:tarea-virtual)
	- [Creació, edició i posicionament de les tasques](http://wiki.itec.cat/doku.php?id=ca:tcqi:tcqi_modulos:tcqi-pla-inicio:gestion-tarea)
	- [Conversió de tasca a tasca resum](http://wiki.itec.cat/doku.php?id=ca:tcqi:tcqi_modulos:tcqi-pla-inicio:tarea-a-tarea-resumen)
- [Relacions entre les tasques del pla](http://wiki.itec.cat/doku.php?id=ca:tcqi:tcqi_modulos:tcqi-pla-inicio:relaciones-tareas)
	- [Concepte i tipus de lligams](http://wiki.itec.cat/doku.php?id=ca:tcqi:tcqi_modulos:tcqi-pla-inicio:tipos-enlaces)
	- [Restriccions d'inici i de fi de les tasques](http://wiki.itec.cat/doku.php?id=ca:tcqi:tcqi_modulos:tcqi-pla-inicio:restricciones-tareas)
	- [Creació dels lligams \(finestra de dades de la tasca\)](http://wiki.itec.cat/doku.php?id=ca:tcqi:tcqi_modulos:tcqi-pla-inicio:creacion-enlaces)
	- [Creació dels lligams \(barra d'icones\)](http://wiki.itec.cat/doku.php?id=ca:tcqi:tcqi_modulos:tcqi-pla-inicio:creacion-enlaces-iconos)
	- [Creació dels lligams \(gràficament\)](http://wiki.itec.cat/doku.php?id=ca:tcqi:tcqi_modulos:tcqi-pla-inicio:creacion-enlaces-grafico)
	- [Eliminar lligams](http://wiki.itec.cat/doku.php?id=ca:tcqi:tcqi_modulos:tcqi-pla-inicio:eliminar-enlaces)
- [Anàlisi temporal del pla](http://wiki.itec.cat/doku.php?id=ca:tcqi:tcqi_modulos:tcqi-pla-inicio:analisis-temporal-plan)
	- [Càlcul temporal de la xarxa de precedències](http://wiki.itec.cat/doku.php?id=ca:tcqi:tcqi_modulos:tcqi-pla-inicio:calculo-temporal-red)
	- [Exemple del mètode de càlcul del TCQi](http://wiki.itec.cat/doku.php?id=ca:tcqi:tcqi_modulos:tcqi-pla-inicio:ejemplo-calculo-temporal)
	- [Errors de l'anàlisi temporal](http://wiki.itec.cat/doku.php?id=ca:tcqi:tcqi_modulos:tcqi-pla-inicio:errores-calculo-temporal)
	- [Folgances de les tasques](http://wiki.itec.cat/doku.php?id=ca:tcqi:tcqi_modulos:tcqi-pla-inicio:holguras-tareas)
	- [Camí crític i camins subcrítics](http://wiki.itec.cat/doku.php?id=ca:tcqi:tcqi_modulos:tcqi-pla-inicio:camino-critico)
- [Valoració econòmica del pla](http://wiki.itec.cat/doku.php?id=ca:tcqi:tcqi_modulos:tcqi-pla-inicio:valoracion-economica)
	- [Vista associació econòmica](http://wiki.itec.cat/doku.php?id=ca:tcqi:tcqi_modulos:tcqi-pla-inicio:vista-asociacion-economica)
- [Anàlisi econòmica del pla](http://wiki.itec.cat/doku.php?id=ca:tcqi:tcqi_modulos:tcqi-pla-inicio:analisis-economico-plan)
	- [Esquema de certificacions](http://wiki.itec.cat/doku.php?id=ca:tcqi:tcqi_modulos:tcqi-pla-inicio:esquema-certificaciones)
	- [Incidències de l'anàlisi econòmica](http://wiki.itec.cat/doku.php?id=ca:tcqi:tcqi_modulos:tcqi-pla-inicio:incidencias-analisis-economico)
	- [Vista de previsió de certificacions](http://wiki.itec.cat/doku.php?id=ca:tcqi:tcqi_modulos:tcqi-pla-inicio:vista-previsio-certificacions)
- **Utilitats (fase de planejament)**
	- [Esquema de certificacions](http://wiki.itec.cat/doku.php?id=ca:tcqi:tcqi_modulos:tcqi-pla-inicio:esquema-certificaciones)
	- [Creació automàtica del pla](http://wiki.itec.cat/doku.php?id=ca:tcqi:tcqi_modulos:tcqi-pla-inicio:creacion-automatica-pla)
	- o [Recodificació de tasques](http://wiki.itec.cat/doku.php?id=ca:tcqi:tcqi_modulos:tcqi-pla-inicio:recodificacion)
	- [Calculadora de dates](http://wiki.itec.cat/doku.php?id=ca:tcqi:tcqi_modulos:tcqi-pla-inicio:calculadora-fechas)
	- o [Microsoft Project](http://wiki.itec.cat/doku.php?id=ca:tcqi:tcqi_modulos:tcqi-pla-inicio:mproject)
- **Fase de progrés**
	- [Objectius de la fase de progrés](http://wiki.itec.cat/doku.php?id=ca:tcqi:tcqi_modulos:tcqi-pla-inicio:progreso-introduccion)
	- [Pas a progrés del pla](http://wiki.itec.cat/doku.php?id=ca:tcqi:tcqi_modulos:tcqi-pla-inicio:paso-progreso)
- [Actualització de les dades de progrés del pla](http://wiki.itec.cat/doku.php?id=ca:tcqi:tcqi_modulos:tcqi-pla-inicio:actualizacion-progreso)
- [Anàlisi temporal del pla en progrés](http://wiki.itec.cat/doku.php?id=ca:tcqi:tcqi_modulos:tcqi-pla-inicio:analisis-temporal-progreso)
	- [Càlcul temporal de la xarxa de precedències en la fase de progrés](http://wiki.itec.cat/doku.php?id=ca:tcqi:tcqi_modulos:tcqi-pla-inicio:calculo-temporal-red-progreso)
	- [Exemple del mètode de càlcul del TCQi](http://wiki.itec.cat/doku.php?id=ca:tcqi:tcqi_modulos:tcqi-pla-inicio:ejemplo-calculo-temporal-progreso)
	- [Errors de l'anàlisi temporal en progrés](http://wiki.itec.cat/doku.php?id=ca:tcqi:tcqi_modulos:tcqi-pla-inicio:errores-calculo-temporal-progreso)
	- [Folgances de les tasques](http://wiki.itec.cat/doku.php?id=ca:tcqi:tcqi_modulos:tcqi-pla-inicio:holguras-tareas)
	- [Camí crític i camins subcrítics](http://wiki.itec.cat/doku.php?id=ca:tcqi:tcqi_modulos:tcqi-pla-inicio:camino-critico)
- [Progrés automàtic d'una tasca segons planificació](http://wiki.itec.cat/doku.php?id=ca:tcqi:tcqi_modulos:tcqi-pla-inicio:progreso-automatico)
- [Valoració econòmica del pla en progrés](http://wiki.itec.cat/doku.php?id=ca:tcqi:tcqi_modulos:tcqi-pla-inicio:valoracion-economica-progreso)
	- [Vista associació econòmica en la fase de progrés](http://wiki.itec.cat/doku.php?id=ca:tcqi:tcqi_modulos:tcqi-pla-inicio:vista-asociacion-economica-progreso)
- [Anàlisi econòmica del pla en progrés](http://wiki.itec.cat/doku.php?id=ca:tcqi:tcqi_modulos:tcqi-pla-inicio:analisis-economico-progreso)
	- [Conceptes generals de l'anàlisi econòmica \(progrés\)](http://wiki.itec.cat/doku.php?id=ca:tcqi:tcqi_modulos:tcqi-pla-inicio:conceptos-generales)
	- [Ajust del repartiment econòmic](http://wiki.itec.cat/doku.php?id=ca:tcqi:tcqi_modulos:tcqi-pla-inicio:ajuste-reparto-economico)
	- [Exemple de càlcul econòmic](http://wiki.itec.cat/doku.php?id=ca:tcqi:tcqi_modulos:tcqi-pla-inicio:ejemplo-calculo-economico)
	- [Esquema de certificacions](http://wiki.itec.cat/doku.php?id=ca:tcqi:tcqi_modulos:tcqi-pla-inicio:esquema-certificaciones-progreso)
	- [Incidències de l'anàlisi econòmica en progrés](http://wiki.itec.cat/doku.php?id=ca:tcqi:tcqi_modulos:tcqi-pla-inicio:incidencias-analisis-economico-progreso)
	- [Vista de previsió de certificacions en progrés](http://wiki.itec.cat/doku.php?id=ca:tcqi:tcqi_modulos:tcqi-pla-inicio:vista-prevision-certificaciones-progreso)

## **Utilitats (fase de progrés)**

- [Reobertura del planejament del pla](http://wiki.itec.cat/doku.php?id=ca:tcqi:tcqi_modulos:tcqi-pla-inicio:reabrir-plan)
- [Consulta i supressió dels lligams incoherents del pla](http://wiki.itec.cat/doku.php?id=ca:tcqi:tcqi_modulos:tcqi-pla-inicio:enlaces-incoherentes)
- [Consulta i supressió dels lligams esgotats del pla](http://wiki.itec.cat/doku.php?id=ca:tcqi:tcqi_modulos:tcqi-pla-inicio:enlaces-agotados)
- [Consulta i supressió de les restriccions esgotades del pla](http://wiki.itec.cat/doku.php?id=ca:tcqi:tcqi_modulos:tcqi-pla-inicio:restricciones-agotados)

## **Llistats**

- Dades del pla
	- [Dades generals del pla](http://wiki.itec.cat/doku.php?id=ca:tcqi:tcqi_modulos:tcqi-pla-inicio:list-datos-plan)
	- [Estructura del pla](http://wiki.itec.cat/doku.php?id=ca:tcqi:tcqi_modulos:tcqi-pla-inicio:list-estructura-plan)
	- [Llista de lligams](http://wiki.itec.cat/doku.php?id=ca:tcqi:tcqi_modulos:tcqi-pla-inicio:list-enlaces)
	- [Calendaris](http://wiki.itec.cat/doku.php?id=ca:tcqi:tcqi_modulos:tcqi-pla-inicio:list-calendarios)
- Seguiment temporal
	- [Resultat de l'anàlisi](http://wiki.itec.cat/doku.php?id=ca:tcqi:tcqi_modulos:tcqi-pla-inicio:list-resultado-analisis)
	- [Fitxa de progrés](http://wiki.itec.cat/doku.php?id=ca:tcqi:tcqi_modulos:tcqi-pla-inicio:list-ficha-progreso)
	- [Agenda de treballs](http://wiki.itec.cat/doku.php?id=ca:tcqi:tcqi_modulos:tcqi-pla-inicio:list-agenda-trabajos)
	- [Calendaris](http://wiki.itec.cat/doku.php?id=ca:tcqi:tcqi_modulos:tcqi-pla-inicio:list-calendarios)
- Seguiment econòmic
	- [Relació tasques / pressupost](http://wiki.itec.cat/doku.php?id=ca:tcqi:tcqi_modulos:tcqi-pla-inicio:list-tareas-pres)
	- [Previsió de certificacions](http://wiki.itec.cat/doku.php?id=ca:tcqi:tcqi_modulos:tcqi-pla-inicio:list-prevision-cert)
	- [Previsió de certificacions mínimes](http://wiki.itec.cat/doku.php?id=ca:tcqi:tcqi_modulos:tcqi-pla-inicio:list-cert-minimas)
	- [Resum mensual de certificacions](http://wiki.itec.cat/doku.php?id=ca:tcqi:tcqi_modulos:tcqi-pla-inicio:list-resumen-cert)
	- [Variacions mensuals en els imports](http://wiki.itec.cat/doku.php?id=ca:tcqi:tcqi_modulos:tcqi-pla-inicio:list-variaciones-importes)
	- [Relació certificació avenç](http://wiki.itec.cat/doku.php?id=ca:tcqi:tcqi_modulos:tcqi-pla-inicio:list-cert-avance)
- Altres
	- [Anàlisi de coherència](http://wiki.itec.cat/doku.php?id=ca:tcqi:tcqi_modulos:tcqi-pla-inicio:list-coherencia)
	- [Diagrama de Gantt](http://wiki.itec.cat/doku.php?id=ca:tcqi:tcqi_modulos:tcqi-pla-inicio:list-gantt)
	- [Lligams i restriccions](http://wiki.itec.cat/doku.php?id=ca:tcqi:tcqi_modulos:tcqi-pla-inicio:list-enlaces-restricciones)

From: <http://wiki.itec.cat/>- **Wiki**

Permanent link: **[http://wiki.itec.cat/doku.php?id=ca:tcqi:tcqi\\_modulos:tcqi-pla-inicio&rev=1548678711](http://wiki.itec.cat/doku.php?id=ca:tcqi:tcqi_modulos:tcqi-pla-inicio&rev=1548678711)**

Last update: **2019/01/28 12:31**

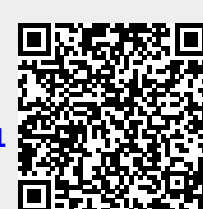